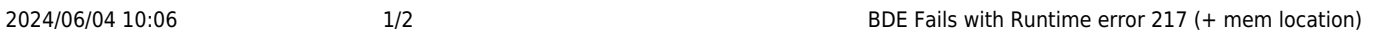

## **BDE Fails with Runtime error 217 (+ mem location)**

This is generally caused by the registry entries for the Borland BDE path not matching the folder location of where the BDE files are located.

The registry entry are located HKEY\_LOCAL\_MACHINE\SOFTWARE then if 64bit you have to go into the Wow6432Node node.

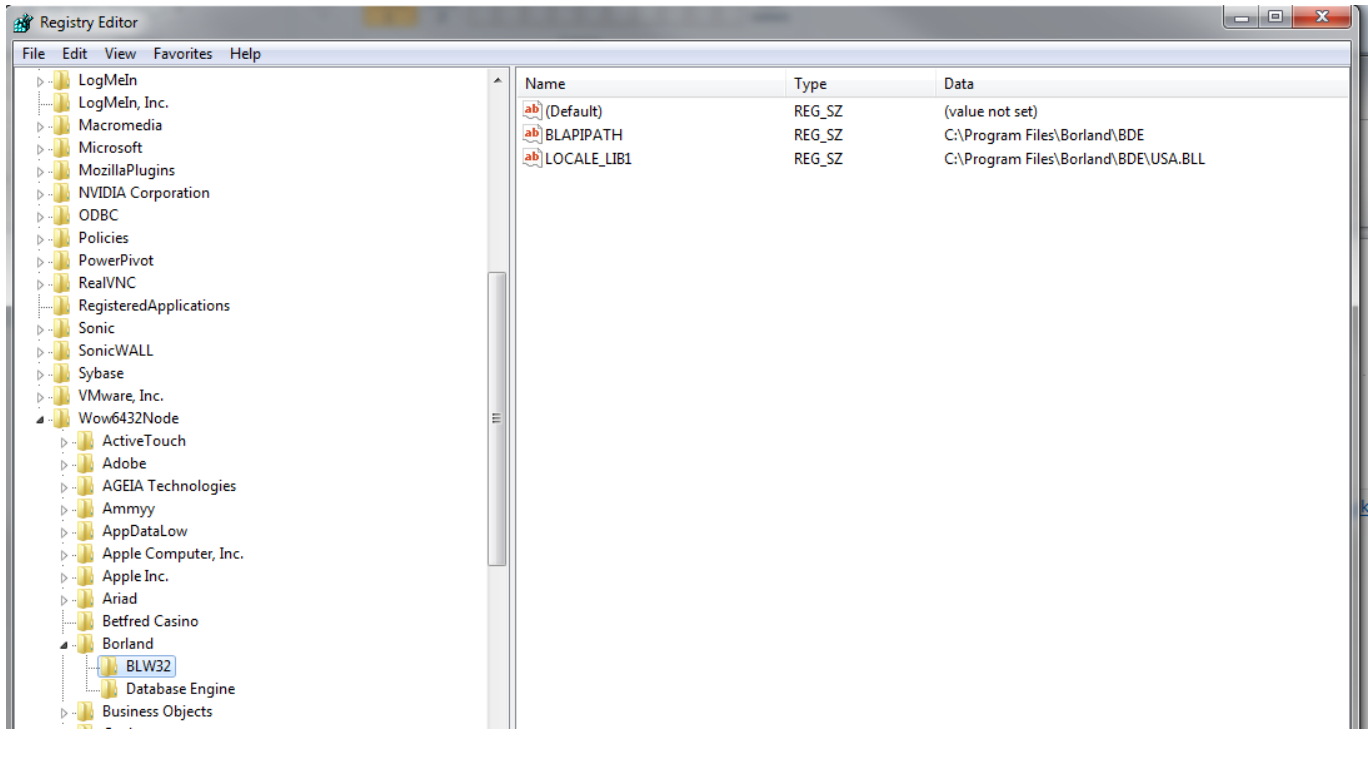

Also

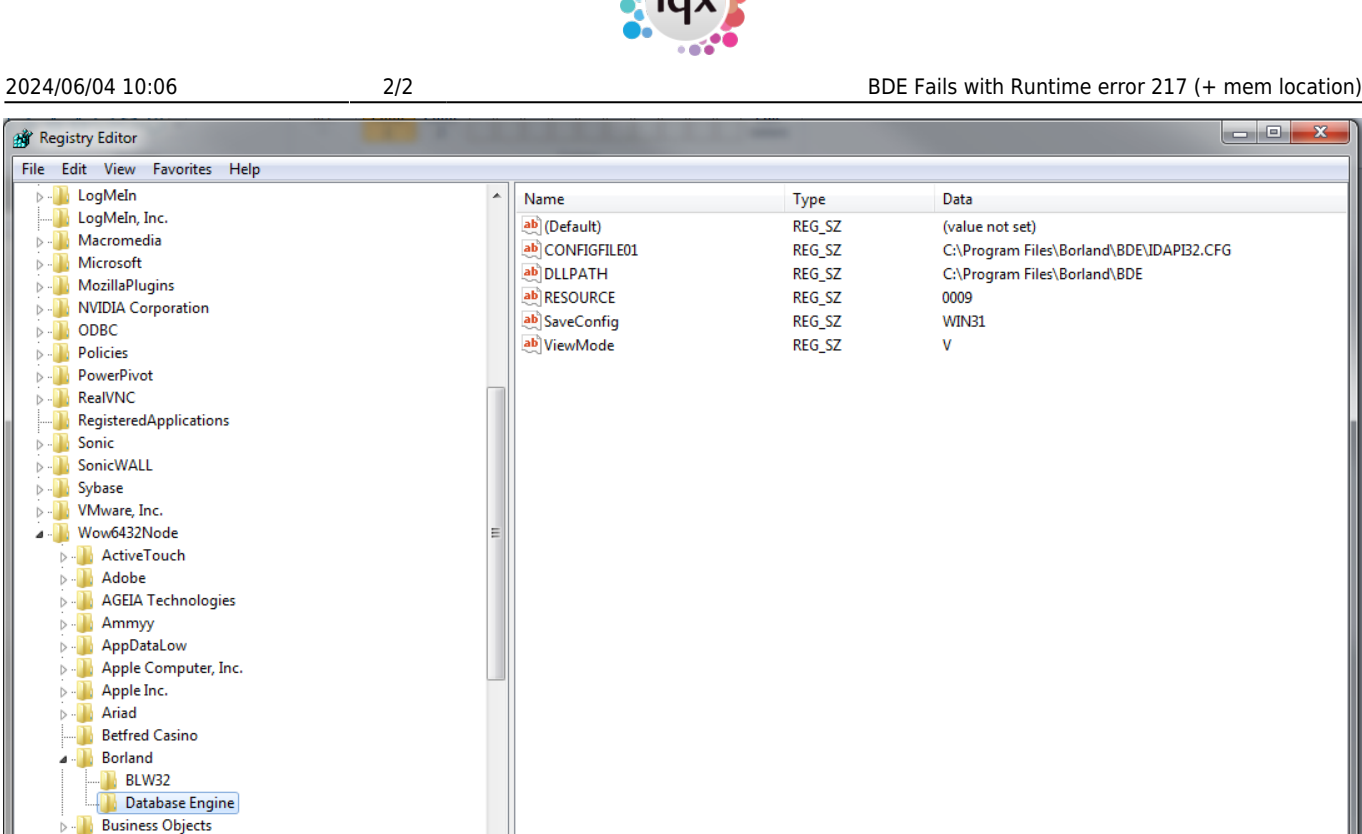

To resolve the error make sure the path matches the location of the BDE files.

From: <https://iqxusers.co.uk/iqxhelp/> - **iqx** Permanent link: **<https://iqxusers.co.uk/iqxhelp/doku.php?id=sa27-00>** Last update: **2017/12/01 16:35**